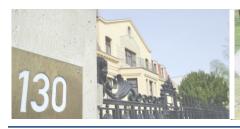

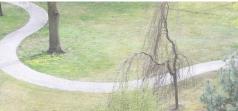

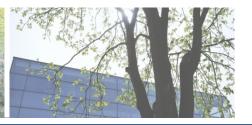

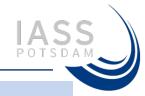

#### ATMOSPHERIC BROWN CLOUDS

# EMISSION INVENTORY MANUAL

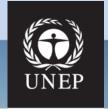

Ram M. Shrestha, Nguyen T. Kim Oanh, Rajendra P. Shrestha, **Maheswar Rupakheti\***, Salony Rajbhandari. Didin A. Permadi, Tongchai Kanabkaew, Mylvakanam Iyngararasan

\*Research Group Leader

Network for Investigating Clean Air Solutions - Himalaya (*NICAS-Himalaya*)

Institute for Advanced Sustainability Studies (IASS)

#### **Sectors and Sub-sectors**

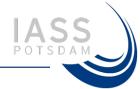

| 1. | Energy   | Combustion in energy industry and energy using sectors               |  |  |  |  |
|----|----------|----------------------------------------------------------------------|--|--|--|--|
|    |          | 1.1 Energy industry (Power sector)                                   |  |  |  |  |
|    |          | 1.2 Manufacturing and construction (Industrial sector)               |  |  |  |  |
|    |          | 1.3 Transportation Sector (on-road, air traffic, railways, shipping) |  |  |  |  |
|    |          | 1.4 Residential sector                                               |  |  |  |  |
|    |          | 1.5 Commercial Sector                                                |  |  |  |  |
| 2. | Fugitive | Fugitive emissions from fuels                                        |  |  |  |  |
| 3. |          | Process related emissions in manufacturing/process industries        |  |  |  |  |
| 4. |          | Solvents and other products                                          |  |  |  |  |
| 5. | Ď        | Crop residue open burning                                            |  |  |  |  |
| 6. | pen      | Forest fires  Municipal solid waste open burning                     |  |  |  |  |
| 7. | P 0      |                                                                      |  |  |  |  |
| 8. | ဂ်       | Other sectors                                                        |  |  |  |  |
|    | Others   | 8.1 Agricultural sector (fertilizer, manure,                         |  |  |  |  |
|    |          | 8.2 Waste treatment and disposal                                     |  |  |  |  |

#### **Organization of chapters**

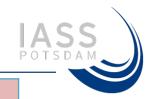

#### Chapter X

- x.1 Overview
- x.2 Emission estimation methods (one or more)
- x.3 Data on activity level
- x.4 Emission factors
- x.5 Temporal and spatial distribution
- x.6 Summary (of calculation procedure in the sector/sub-sector)

#### **Pollutants:**

Greenhouse gases: CO<sub>2</sub>, N<sub>2</sub>O, CH<sub>4</sub>,

Trace gases: SO<sub>2</sub>, NO<sub>x</sub>, CO, NMVOC, NH<sub>3</sub>,

Particulate matter: PM<sub>10</sub>, PM<sub>2.5</sub>, BC, OC

#### Sources:

**Point Sources** 

**Area Sources** 

Mobile sources

**SLCFs** 

#### **ABC EIM Excel WOrkbook**

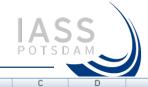

| Chapter 11: User Guide of ABC EIM Excel<br>Workbook     |                                        |  |  |
|---------------------------------------------------------|----------------------------------------|--|--|
| 11.1 Overview                                           | 8<br>9<br>10<br>11                     |  |  |
| 11.2 Structure of ABC emission inventory template       | 12<br>13<br>14<br>15                   |  |  |
| 11.2.1 Menu box                                         | 16<br>17<br>18<br>19                   |  |  |
| 11.2.2 Structure of ABC EI template                     | 20<br>21<br>22                         |  |  |
| 11.2.3 Example of emission inventory template           | 23<br>24<br>25<br>26                   |  |  |
| 11.2.4 Temporal emission worksheet                      | 27<br>28<br>29<br>30<br>31             |  |  |
| 11.2.5 Temporal and spatial distribution                | 32<br>33<br>34                         |  |  |
| 11.2.6 Combination of temporal and spatial distribution | 35<br>36<br>37<br>38<br>39<br>40<br>41 |  |  |
| 11.3 Summary of emissions                               | 42<br>43<br>44                         |  |  |

|    | A                                                                              | В                        | C D E                                        |  |  |  |  |  |  |  |
|----|--------------------------------------------------------------------------------|--------------------------|----------------------------------------------|--|--|--|--|--|--|--|
| 1  | ATMOSPHER                                                                      | IC BROWN CLOUD           | (ABC) EMISSION INVENTORY                     |  |  |  |  |  |  |  |
| 2  | ATMOSPHERIC BROWN CLOUD (ABC) EMISSION INVENTORY WORKBOOK TEMPLATE VERSION 1.0 |                          |                                              |  |  |  |  |  |  |  |
| 3  | WORKDOOK ILI                                                                   | PIPEATE VENSION EU       |                                              |  |  |  |  |  |  |  |
|    | D 11                                                                           | 4001                     | Back to                                      |  |  |  |  |  |  |  |
| 4  | Prepared by:                                                                   | ABC Inventory team-A     | menu                                         |  |  |  |  |  |  |  |
| 5  | Last modified date:                                                            | 23-Aug-11                | mena                                         |  |  |  |  |  |  |  |
| 6  |                                                                                |                          |                                              |  |  |  |  |  |  |  |
| 7  | SOURCE SEC                                                                     | TOR : 1                  |                                              |  |  |  |  |  |  |  |
| 8  | COMBUSTION IN ENERGY SECTOR                                                    |                          |                                              |  |  |  |  |  |  |  |
| 9  | COMBOSTION                                                                     | IN ENERGY SECT           | 511                                          |  |  |  |  |  |  |  |
| -  |                                                                                |                          |                                              |  |  |  |  |  |  |  |
| 10 | - 1                                                                            | INDUIT DATA LINIT CO     | WILEDOON (TO EMEDOW LIMIT)                   |  |  |  |  |  |  |  |
| 11 | Go                                                                             | INPUT DATA UNIT CO       | NVERSION (TO ENERGY UNIT)                    |  |  |  |  |  |  |  |
| 12 |                                                                                |                          |                                              |  |  |  |  |  |  |  |
| 13 | 1.1. ENERGY IND                                                                | JUSTRIES                 |                                              |  |  |  |  |  |  |  |
| 14 | - 1                                                                            |                          |                                              |  |  |  |  |  |  |  |
| 15 | Go                                                                             | SO2 from all sub-sec     | tors                                         |  |  |  |  |  |  |  |
| 16 |                                                                                |                          |                                              |  |  |  |  |  |  |  |
| 17 | Other pollutant                                                                | (NOx, CO, NMVOC, PM      | 110, PM2.5, NH3, BC, OC, CO2, CH4 and N2O)   |  |  |  |  |  |  |  |
| 18 |                                                                                |                          |                                              |  |  |  |  |  |  |  |
| 19 |                                                                                | Go                       | 1.1.1. Power generation                      |  |  |  |  |  |  |  |
| 20 |                                                                                | =                        |                                              |  |  |  |  |  |  |  |
| 21 |                                                                                | Go                       | 1.1.2. Petroleum refining                    |  |  |  |  |  |  |  |
| 22 |                                                                                | =                        |                                              |  |  |  |  |  |  |  |
| 23 |                                                                                | Go                       | 1.1.3. Manufacture of solid fuels            |  |  |  |  |  |  |  |
| 24 |                                                                                |                          |                                              |  |  |  |  |  |  |  |
| 25 | 1.2 MANUFACTI                                                                  | URING AND CONSTRU        | ICTION                                       |  |  |  |  |  |  |  |
| 26 |                                                                                |                          |                                              |  |  |  |  |  |  |  |
| 27 | Go                                                                             | SO2 emissions from a     | all sub-sectors                              |  |  |  |  |  |  |  |
| 28 |                                                                                | 002 01113310113 110111 0 | 345 300013                                   |  |  |  |  |  |  |  |
| 29 | Other pollutant (                                                              | NOS CO NMVOC PM          | 110, PM2.5, NH3, BC, OC, CO2, CH4 and N2O)   |  |  |  |  |  |  |  |
| 30 | Carer ponarant                                                                 | , 00,                    | 10,1112.0,1110,00,00,000,000,0111 4114 1120, |  |  |  |  |  |  |  |
| 31 |                                                                                | Go                       | 1.2.1. Iron and steel                        |  |  |  |  |  |  |  |
| 32 |                                                                                |                          | i.e. i. iion and seer                        |  |  |  |  |  |  |  |
| 33 |                                                                                | Go                       | 1.2.2. Non-ferrous metal                     |  |  |  |  |  |  |  |
| 34 |                                                                                | - 00                     | L.L. Hon Terrous metal                       |  |  |  |  |  |  |  |
|    |                                                                                | 6-1                      | 100 H . H B                                  |  |  |  |  |  |  |  |
| 35 |                                                                                | Go                       | 1.2.3. Non-metallic (mineral)                |  |  |  |  |  |  |  |
| 36 |                                                                                |                          |                                              |  |  |  |  |  |  |  |
| 37 |                                                                                | Go                       | 1.2.4. Chemicals                             |  |  |  |  |  |  |  |
| 38 |                                                                                |                          |                                              |  |  |  |  |  |  |  |
| 39 |                                                                                | Go                       | 1.2.5. Pulp and Paper                        |  |  |  |  |  |  |  |
| 40 |                                                                                |                          |                                              |  |  |  |  |  |  |  |
| 41 |                                                                                | Go                       | 1.2.6. Other manufacturing                   |  |  |  |  |  |  |  |
| 42 |                                                                                |                          |                                              |  |  |  |  |  |  |  |
| 43 |                                                                                | Go                       | 1.2.7. Construction                          |  |  |  |  |  |  |  |
| 44 |                                                                                |                          |                                              |  |  |  |  |  |  |  |
| 4  | ← → →   menu                                                                   | UNIT-CONV                | COMB-ENGY FUG-FUL MAN-IND                    |  |  |  |  |  |  |  |
| 4  | THE INCHE                                                                      | ONT COM                  | COMBENST TOOTOL / MAINTIND                   |  |  |  |  |  |  |  |
|    |                                                                                |                          |                                              |  |  |  |  |  |  |  |

#### **ABC EIM Excel WOrkbook**

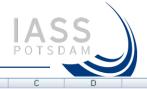

| Chapter 11: User Guide of ABC EIM Excel<br>Workbook     |                                        |  |  |
|---------------------------------------------------------|----------------------------------------|--|--|
| 11.1 Overview                                           | 8<br>9<br>10<br>11                     |  |  |
| 11.2 Structure of ABC emission inventory template       | 12<br>13<br>14<br>15                   |  |  |
| 11.2.1 Menu box                                         | 16<br>17<br>18<br>19                   |  |  |
| 11.2.2 Structure of ABC EI template                     | 20<br>21<br>22                         |  |  |
| 11.2.3 Example of emission inventory template           | 23<br>24<br>25<br>26                   |  |  |
| 11.2.4 Temporal emission worksheet                      | 27<br>28<br>29<br>30<br>31             |  |  |
| 11.2.5 Temporal and spatial distribution                | 32<br>33<br>34                         |  |  |
| 11.2.6 Combination of temporal and spatial distribution | 35<br>36<br>37<br>38<br>39<br>40<br>41 |  |  |
| 11.3 Summary of emissions                               | 42<br>43<br>44                         |  |  |

|    | А                                                                              | В                         | С               | D                    | Е      |  |  |  |  |  |
|----|--------------------------------------------------------------------------------|---------------------------|-----------------|----------------------|--------|--|--|--|--|--|
| 1  | ATMOSPHER                                                                      | IC BROWN CLOUD (A         | BC) EMISSI      | ON INVENTORY         |        |  |  |  |  |  |
|    | ATMOSPHERIC BROWN CLOUD (ABC) EMISSION INVENTORY WORKBOOK TEMPLATE VERSION 1.0 |                           |                 |                      |        |  |  |  |  |  |
| 2  | WORKDOOK IEI                                                                   | MPLATE VERSION I.U        |                 |                      |        |  |  |  |  |  |
| 3  |                                                                                |                           |                 | Back to              |        |  |  |  |  |  |
| 4  | Prepared by:                                                                   | ABC Inventory team-AIT    | ı               | menu                 |        |  |  |  |  |  |
| 5  | Last modified date:                                                            | 23-Aug-11                 | l               | meria                |        |  |  |  |  |  |
| 6  |                                                                                |                           | _               |                      |        |  |  |  |  |  |
| 7  | SOURCE SECT                                                                    | TOR : 1                   |                 |                      |        |  |  |  |  |  |
| 8  | COMBUSTION IN ENERGY SECTOR                                                    |                           |                 |                      |        |  |  |  |  |  |
|    | COMBOS HON IN ENERGY SECTOR                                                    |                           |                 |                      |        |  |  |  |  |  |
| 9  |                                                                                |                           |                 |                      |        |  |  |  |  |  |
| 10 |                                                                                |                           |                 |                      |        |  |  |  |  |  |
| 11 | Go                                                                             | INPUT DATA UNIT CONVE     | RSION (TO ENI   | ERGY UNIT)           |        |  |  |  |  |  |
| 12 |                                                                                |                           |                 |                      |        |  |  |  |  |  |
| 13 | 1.1. ENERGY IND                                                                | USTRIES                   |                 |                      |        |  |  |  |  |  |
| 14 |                                                                                |                           |                 |                      |        |  |  |  |  |  |
| 15 | Go                                                                             | SO2 from all sub-sectors  |                 |                      |        |  |  |  |  |  |
| 16 |                                                                                |                           |                 |                      |        |  |  |  |  |  |
| 17 | Other pollutant (                                                              | NOx, CO, NMVOC, PM10, I   | PM2.5, NH3, B   | C, OC, CO2, CH4 and  | d N2O) |  |  |  |  |  |
| 18 |                                                                                |                           |                 |                      |        |  |  |  |  |  |
| 19 |                                                                                | Go                        | 1.1.1. Power g  | eneration            |        |  |  |  |  |  |
| 20 |                                                                                |                           |                 |                      |        |  |  |  |  |  |
| 21 |                                                                                | Go                        | 1.1.2. Petrole  | um refinina          |        |  |  |  |  |  |
| 22 |                                                                                |                           |                 |                      |        |  |  |  |  |  |
| 23 |                                                                                | Go                        | 112             | cture of solid fuels |        |  |  |  |  |  |
| 24 |                                                                                |                           | i. i. s. Manura | cture or solia rueis |        |  |  |  |  |  |
| 25 | 1.2 MANUEACTI                                                                  | URING AND CONSTRUCTION    | N.              |                      |        |  |  |  |  |  |
|    | I.Z. MANUFACTO                                                                 | DRING AND CONSTRUCTION    | )N              |                      |        |  |  |  |  |  |
| 26 | C- I                                                                           | CO2 · · · / II            |                 |                      |        |  |  |  |  |  |
| 27 | Go                                                                             | SO2 emissions from all su | b-sectors       |                      |        |  |  |  |  |  |
| 28 | O                                                                              | NO CO NUNCO DIMO          |                 | 0.00.000.014         |        |  |  |  |  |  |
| 29 | Other pollutant (                                                              | NOx, CO, NMVOC, PM10, I   | PM2.5, NH3, B   | L, UL, LUZ, LH4 and  | 1 NZUJ |  |  |  |  |  |
| 30 |                                                                                |                           |                 |                      |        |  |  |  |  |  |
| 31 |                                                                                | Go                        | 1.2.1. Iron and | i steel              |        |  |  |  |  |  |
| 32 |                                                                                |                           |                 | _                    |        |  |  |  |  |  |
| 33 |                                                                                | Go                        | 1.2.2. Non-fe   | rrous metal          |        |  |  |  |  |  |
| 34 |                                                                                |                           |                 |                      |        |  |  |  |  |  |
| 35 |                                                                                | Go                        | 1.2.3. Non-me   | etallic (mineral)    |        |  |  |  |  |  |
| 36 |                                                                                |                           |                 |                      |        |  |  |  |  |  |
| 37 |                                                                                | Go                        | 1.2.4. Chemic   | als                  |        |  |  |  |  |  |
| 38 |                                                                                |                           |                 |                      |        |  |  |  |  |  |
| 39 |                                                                                | Go I                      | 1.2.5. Pulp an  | nd Paper             |        |  |  |  |  |  |
| 40 |                                                                                | 30                        | na.o. r aip ai  | ia i apei            |        |  |  |  |  |  |
| 41 |                                                                                | Go                        | 126 Other       | nanufacturing        |        |  |  |  |  |  |
| 42 |                                                                                | 30                        | Caner ii        | uotumg               |        |  |  |  |  |  |
| 43 |                                                                                | Go                        | 1.2.7. Constru  | uction               |        |  |  |  |  |  |
| 44 |                                                                                | - 30                      | i.e. i. constit | rottori              |        |  |  |  |  |  |
|    |                                                                                |                           |                 |                      |        |  |  |  |  |  |
| H  | ← ► ► ►   menu                                                                 | UNIT-CONV CO              | MB-ENGY /       | FUG-FUL / MAN        | -IND   |  |  |  |  |  |
|    |                                                                                |                           |                 |                      |        |  |  |  |  |  |

#### **Nepal emission inventory using ABC EIM**

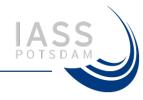

## Emissions of Air Pollutants and Greenhouse Gases in Nepal

An Integrated Inventory

Ram M. Shrestha

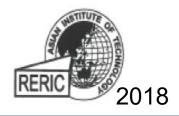

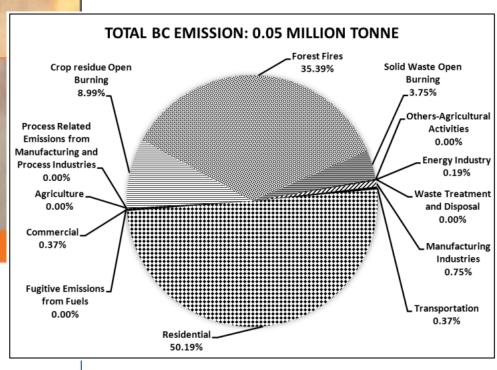

BC emissions in Nepal 2008/09

#### **Summary**

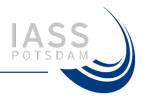

- ABC Emission Inventory Manual provides a comprehensive framework with details on (sectoral/sub-sectoral) procedures for estimating emissions of SLCFs.
- Obtaining activity data for sectors or sub-sectors in a country or a region is one of the major challenges for estimating emissions of SLCFs

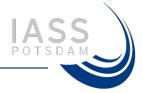

### Thank You

maheswar.rupakheti@iass-potsdam.de